# Effective Google Searching and Tools

When searching for stuff via Google (or any search engine for that matter) sometimes it can be hard to get the results you want. There are a few great things you can include or exclude in your search to get you the results you expect. In this interactive guide you'll learn about the different tools at your exposure and how to effectively use them.

## Search Modifiers

## Quotations (" ") - For a more exact search

Have you ever been searching for something only to pull results in a category you weren't exactly looking for? You can force google to pull up exact matches by using the quotations. Try searching *superman fights batman* and *"superman fights batman"* to see the results. **What are the top results with quotations? What about without quotations?**

### Minus (-) - removes specific items from the search

Sometimes you may search for something that can pull up ambiguous results. Sometimes the solution is to simply make your search more specific. Alternatively you can remove the results you don't want by including a minus sign.

Try searching for *Steam* and *Steam -game -games*

**What are the top results? What about when adding the negative words?**

#### Plus Sign (+) - Exact search

When creating a search some words or phrases bring up far too many results. In order to narrow the search you can separate each word with an additional sign. This ensures the results include each word and not just one of the words. (This is similar to the quotations search but the words can be in any order)

Try searching *Computer Science projects* and *Computer +science +projects* **How many search results show up without addition signs? What about with addition signs?**

## Asterisk (\*) - Will match anything

The asterisk is used when you don't know what word to use to fill in a blank. Google will use its best effort to fill that word in for you. It's essentially a wildcard search term, best used within a quotation. Try searching *sickness* and *\* sickness*

**What differences can you see in the search results?**

Google has a lot more search modifiers you can use, but the ones listed are likely the ones you will use most often and are the easiest to remember.

**Can you find 2 more modifiers online, and explain what they do? Try combining several search modifiers to get different results.**

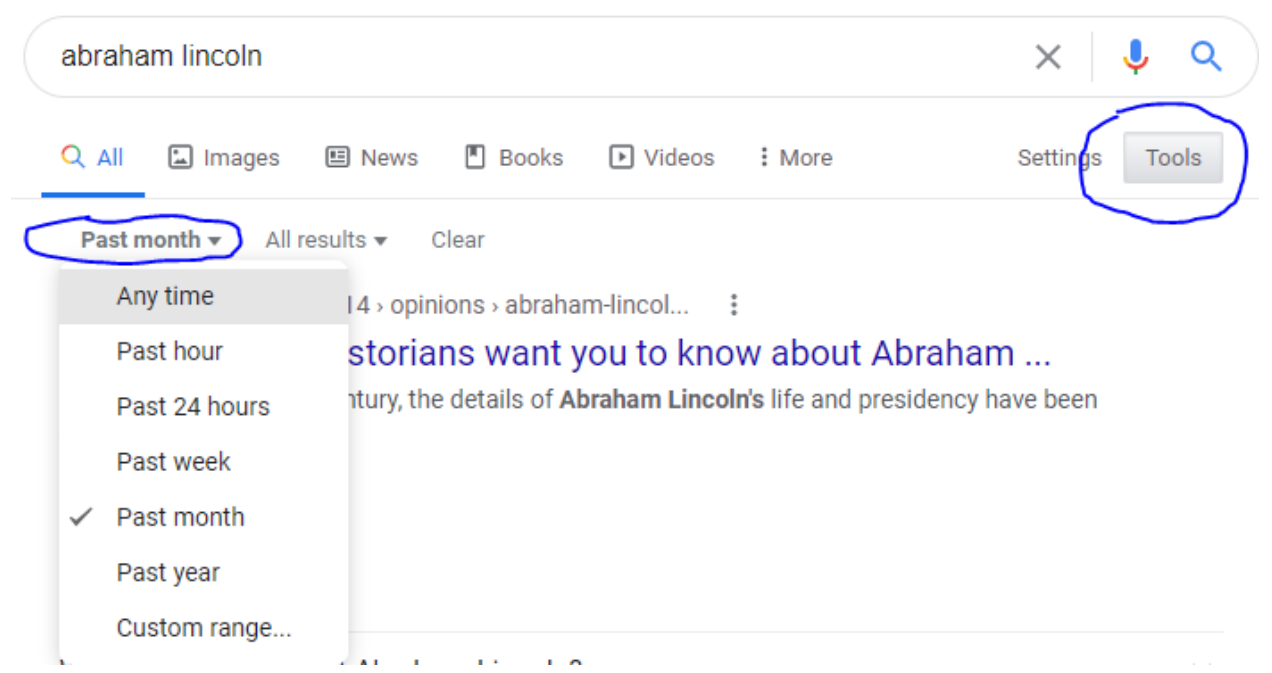

#### Tools - making the search date specific

Another great way to ensure the results you need is to set the time of when the website was created/posted. By clicking the tools button and selecting a time frame you can get results from the time period that you want. (This is extremely helpful when getting answers for problems that may have changed significantly, such as programming bugs/errors)

#### Google Applications

There is a lot more you can do in google outside of searching. Try searching these words/phrases and interact with the applications.

#### **Calculator**

**Coin flip** - An easy and fast way to flip a coin if you don't have one on your person. **Roll dice**

**Color picker** - is a great tool for selecting a color and getting its HEX value, RGB value, and more. This can be a great way to get the color code you need when creating something such as a website background or text color.

**Number spin** - a great way to make decisions when you are presented multiple decisions and are feeling indecisive.

Extra credit

Do a barrel roll askew